# <span id="page-0-0"></span>VisImages: A Corpus of Images from Visualization Publications

Dazhen Deng dengdazhen@zju.edu.cn The State Key Lab of CAD&CG, Zhejiang University

Jiang Wu wujiang5521@zju.edu.cn The State Key Lab of CAD&CG, Zhejiang University

Yihong Wu wuyihong@zju.edu.cn The State Key Lab of CAD&CG, Zhejiang University

Mengye Xu xxxmya.111@gmail.com The State Key Lab of CAD&CG, Zhejiang University

Yingcai Wu<sup>∗</sup> ycwu@zju.edu.cn The State Key Lab of CAD&CG, Zhejiang University

Xinhuan Shu wujiang5521@zju.edu.cn Department of Computer Science and Engineering, The Hong Kong University of Science and Technology

> Siwei Fu siwei.fu@zhejianglab.com Zhejiang Lab

# ABSTRACT

Images in visualization publications contain rich information, e.g., novel visualization designs and common combinations of visualizations. A systematic collection of these images can contribute to the community in many aspects, such as literature analysis and automated tasks for visualization. In this paper, we build and make public a dataset, VisImages, which collects 12,267 images with captions from 1,397 papers in IEEE InfoVis and VAST. Based on a refined taxonomy for visualizations in publications, the dataset includes 35,096 annotated visualizations, as well as their positions. We demonstrate the usefulness of VisImages through three use cases: 1) exploring and analyzing the evolution of visualizations with VisImages Explorer, 2) training and benchmarking models for visualization classification, and 3) localizing and recognizing visualizations in the images automatically.

#### CCS CONCEPTS

• Human-centered computing  $\rightarrow$  Visualization.

#### **KEYWORDS**

visualization, dataset, images

#### ACM Reference Format:

Dazhen Deng, Yihong Wu, Xinhuan Shu, Jiang Wu, Mengye Xu, Siwei Fu, and Yingcai Wu. 2018. VisImages: A Corpus of Images from Visualization Publications. In Woodstock '18: ACM Symposium on Neural Gaze Detection, June 03–05, 2018, Woodstock, NY. ACM, New York, NY, USA, [13](#page-12-0) pages. <https://doi.org/10.1145/1122445.1122456>

<sup>∗</sup>Yingcai Wu is the corresponding author.

Woodstock '18, June 03–05, 2018, Woodstock, NY

© 2018 Association for Computing Machinery.

ACM ISBN 978-1-4503-XXXX-X/18/06. . . \$15.00

<https://doi.org/10.1145/1122445.1122456>

## 1 INTRODUCTION

As the saying goes, a picture is worth a thousand words. Images are crucial in publications, especially in the data visualization field, which showcase the visual designs, system framework, model details, experiment results, etc. Building a dataset with images from visualization publications can benefit the visualization community in many aspects. For example, images contain a rich trove of information, such as novel visualization designs and common combinations of visualizations, which are meant to be useful. Such information greatly complements the current literature analysis [\[8,](#page-12-1) [12,](#page-12-2) [20,](#page-12-3) [27,](#page-12-4) [32,](#page-12-5) [46\]](#page-12-6), which mainly focuses on the text, citation, conference, and other metadata [\[15\]](#page-12-7). Augmenting these metadata with images not only provides a comprehensive understanding of the field but also inspires new research problems.

Moreover, an image dataset from visualization publications affords new opportunities for automated tasks in the visualization field. Existing studies [\[4,](#page-12-8) [40,](#page-12-9) [44\]](#page-12-10) have collected chart images online and utilized computer vision algorithms for chart classification and redesign. However, the models trained on these datasets are inapplicable to images in visualization publications due to three reasons. First, the images in these datasets usually contain only a single chart, while images in visualization publications can have multiple charts in different types and arranged in complex layouts. Second, due to the lack of proper annotation, such as positions of charts, existing datasets are not applicable in computer vision tasks, e.g., object detection. Finally, existing datasets usually do not contain semantic information, providing limited support for multi-modal analysis [\[3\]](#page-12-11), such as generating visualizations based on task descriptions.

In this paper, we build and make public an image dataset (Fig. [1\)](#page-1-0) from visualization publications with comprehensive samples and rich annotations. To the best of our knowledge, the dataset is the first attempt to curate and examine the visualizations crafted by the academic community itself, which have a gulf of knowledge from visualization researchers. With the dataset, we hope to open up a wide range of significant applications such as literature analysis and automated tasks in the visualization community.

Permission to make digital or hard copies of all or part of this work for personal or classroom use is granted without fee provided that copies are not made or distributed for profit or commercial advantage and that copies bear this notice and the full citation on the first page. Copyrights for components of this work owned by others than ACM must be honored. Abstracting with credit is permitted. To copy otherwise, or republish, to post on servers or to redistribute to lists, requires prior specific permission and/or a fee. Request permissions from permissions@acm.org.

<span id="page-1-0"></span>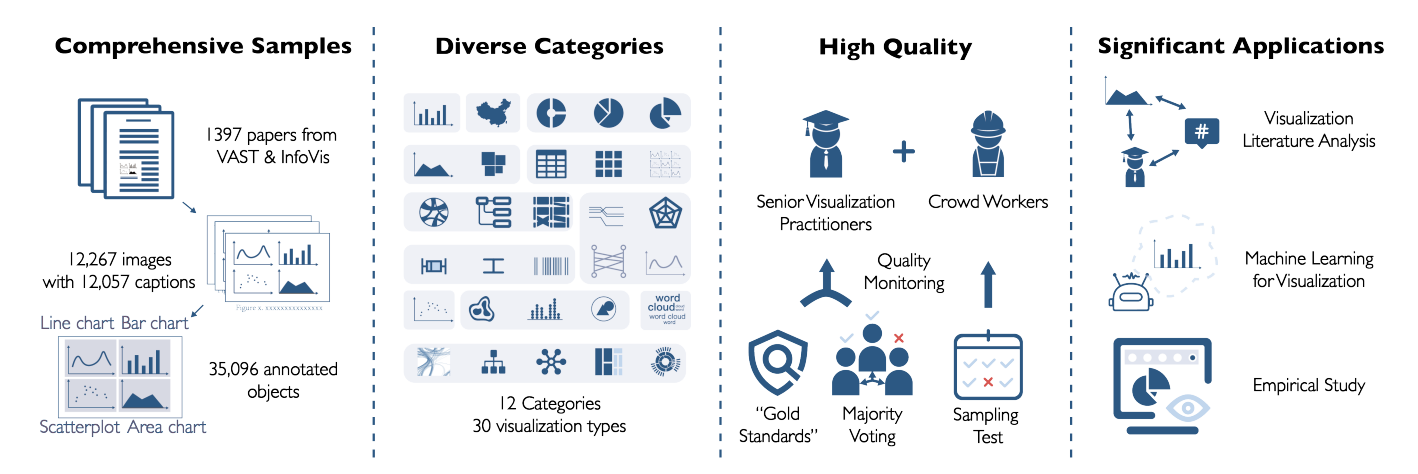

Figure 1: Overview of VisImages. Comprehensive Samples: VisImages contains a multitude of images with annotations from VAST and InfoVis. Diverse Categories: The taxonomy comprises 12 categories and 30 visualization subtypes. High Quality: The data quality is guaranteed through a set of methods including "gold standards", majority voting, and sampling tests. Significant Applications: VisImages opens up a large potential for multiple visualization tasks, e.g., literature analysis, automated classification and detection, and empirical studies.

However, creating such a dataset faces three major challenges. The first challenge is categorizing diverse visualizations. Researchers have proposed various taxonomies to define and distinguish visualizations from the perspectives of data types (e.g., spatial, temporal, and hierarchical) [\[43\]](#page-12-12) or graphical representations (e.g., point, line, and area) [\[7,](#page-12-13) [37\]](#page-12-14). However, these taxonomies cannot cover the various designs in visualization publications, which might be novel glyphs or the variations of existing visualizations (Fig. [2\(](#page-2-0)A) and (B)). In addition, annotating images with visualization types requires extensive visualization expertise. Second, the layout of visualizations is diverse in the images of visualization publications, including single charts (Fig. [2\(](#page-2-0)D)) and multiple-view visual analytics systems (Fig. [2\(](#page-2-0)C))). Identifying the positions of visualizations would be ambiguous for these images, and needs massive efforts. Third, it is also challenging to ensure the quality of the annotations, given the lack of "the ground truth".

To address the first challenge, we conduct a pilot study and iteratively build up a taxonomy with 12 categories and 30 subtypes. The taxonomy covers most of the visualizations that appeared in visualization publications. Based on the taxonomy, we invite senior visualization researchers and graduate students to specify the visualization types in the images. For the second challenge, we set up a series of criteria for decomposing visualizations in the images and annotating their positions. Based on the criteria, we recruit trained crowd workers to annotate the bounding boxes for each visualization. To tackle the third challenge, we adopt a series of measures for quality control, including the gold standard, majority voting, and sampling test.

Our contributions are threefold. First, we build a dataset named VisImages, which contains 12,267 images collected from visualization publications. Each image is accompanied by a textual caption, visualization types and their bounding boxes. We release our dataset and all related tools for image data collection and processing on [https://visimages.github.io/home/.](https://visimages.github.io/home/) Second, we present a panorama of VisImages and compare it with other datasets. From the analysis, we gain insights into the peculiarities of visualizations in academic publications and revisit our taxonomy. Third, we showcase the usefulness of VisImages through three use cases, namely, 1) exploring and analyzing the evolution of visualizations in publications with VisImages Explorer, 2) training and evaluating state-of-the-art image classification models on VisImages, and 3) localizing and identifying visualizations in the images automatically with VisImages.

#### 2 RELATED WORK

This section introduces related studies on visualization datasets and visualization literature analysis.

#### 2.1 Image Datasets in Visualization

The visualization community builds a variety of image datasets for different purposes. Savva et al. [\[40\]](#page-12-9) incorporates the images from Prasad et al. [\[34\]](#page-12-15) and Huang et al. [\[18\]](#page-12-16) and delivers a dataset containing 2601 single-chart images in 10 categories. The dataset are used to develop a system called ReVision to redesign the charts for better visual styles. Similarly, Reverse-engineering Visualization (REV)[\[31\]](#page-12-17) collects more than 5000 bitmap images from online resources and annotate the corresponding visualization types (area, line, bar, and scatter) and roles of the text content (labels and titles of axes and legend). The data is used to develop a pipeline for recognizing visual encoding and reconstructing visualizations with declarative grammars, such as Vega-Lite[\[39\]](#page-12-18). Beagle [\[4\]](#page-12-8) gathers over 41,000 SVG-based charts from the Internet, manually labels them under 24 visualization types, and trains classification models to analyze the chart type distribution on the web. Borkin et al.[\[6,](#page-12-19) [7\]](#page-12-13) develop MassVis for memorability study. They collected more than 2000 single-chart visualizations and categorized them into 12 categories. For each image, they evaluate the data-ink ratio and visual density through crowdsourcing. They also annotate a subset of 396

<span id="page-2-0"></span>VisImages: A Corpus of Images from Visualization Publications Woodstock '18, June 03–05, 2018, Woodstock, NY

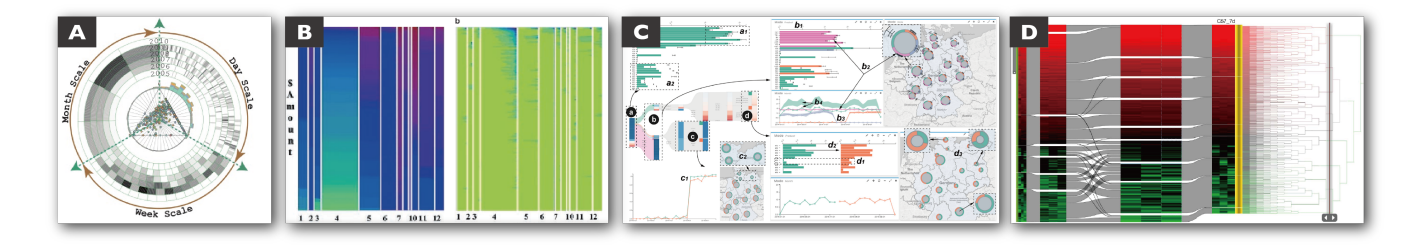

Figure 2: Novel designs and complex layouts in publications. (A) shows a design of OpinionSeer [\[48\]](#page-12-20), consisting of a triangle scatterplot, a donut chart, and a bar chart. (B) shows the pixel bar charts [\[21\]](#page-12-21), a variant of the bar chart. (C) shows the interface of TPFlow [\[28\]](#page-12-22), with a set of views of different visualizations. (D) shows a design by Lex et al. [\[26\]](#page-12-23), combining the sankey diagram, heatmap, and tree.

images on detailed information (e.g., annotations, axis, data, etc.). Viziometrics [\[25\]](#page-12-24) focus on the classification of non-textual information in scientific publications, including equation, table, photo, diagram, and plots.

VisImages is different from the aforementioned datasets in two aspects. First, VisImages consists of images with varying layouts (Fig. [2](#page-2-0) (C, D)). On the contrary, images in the existing datasets (Beagle and REV) are mainly single-panel charts. Second, VisImages exceeds existing datasets in the number of images or the type of annotations. For example, Beagle contains more visualizations than VisImages. However, its annotations are limited. Though the annotations types of MassVis and REV are competitive with VisImages, the data is small in scale. Therefore, VisImages is a good complement to these datasets in supporting diverse machine learning models to visualization scenarios, e.g., visualization localization and classification, etc.

# 2.2 Visualization Literature Analysis & Datasets

Literature analysis is an important research area for indexing and understanding the publications. Current works mainly focus on the following four types of data: text, citations, authors, and metadata[\[15\]](#page-12-7). In this paper, we focus on the studies in the visualization research community.

Many datasets (e.g., [\[10,](#page-12-25) [16,](#page-12-26) [19,](#page-12-27) [30,](#page-12-28) [49\]](#page-12-29)) propose to support interactive literature analysis for visualization publications. The most up-to-date dataset is vispubdata.org $^1$  $^1$ [\[19\]](#page-12-27), which contains metadata of publications in IEEE VIS sub-conferences, i.e., VIS, InfoVis, VAST, and SciVis. The publication data, including authors, references, keywords, etc., are collected from the electronic proceedings. A series of VA tools, such as CiteVis2, CiteMatrix, and VisList[\[19\]](#page-12-27), is proposed based on the basis of vispubdata.org. To assist researchers in conducting literature reviews, Ponsard et al. proposed PaperQuest[\[32\]](#page-12-5), a tool searching for the relevant papers of interest of the user. Several works[\[8,](#page-12-1) [20\]](#page-12-3) also attempted to organize publications based on research topics. Chuang et al.[\[8\]](#page-12-1) introduced a framework using topic modeling to analyze the InfoVis corpus. Isenberg et al. proposed KeyVis[\[20\]](#page-12-3), which extracts the keywords of visualization papers and presents an interactive interface for exploration.

However, none of the above studies investigate images in the publications. VisImages serves as a complement to these works and provides a large corpus of images with rich annotations and semantic information, including visualization types, bounding boxes, and captions.

### 3 DATASET CONSTRUCTION

To construct VisImages, we started with collecting images from top-venue visualization publications (Fig. [3\(](#page-4-0)A)). In this study, we focused on 2D static visualizations and collected the images from VAST (IEEE Conference on Visual Analytics Science & Technology) and InfoVis (IEEE Conference on Information Visualization). We excluded SciVis (IEEE Conference on Scientific Visualization) papers since these papers generally comprise a large number of images depicting the results of 3D rendering, which are beyond the scope of our paper. Therefore, we downloaded papers according to the paper list provided by vispubdata.org [\[19\]](#page-12-27). Next, we used PDFFigures 2.0 [\[9\]](#page-12-30) to extract images and the corresponding captions from these papers. We focused on figures and tables indexed by Fig. and Table, and inline images without a caption. To ensure high quality, we manually checked and revised the image bounding boxes and captions obtained by PDFFigures 2.0. In total, we processed 1397 papers in VAST and InfoVis dated from 1996 to 2018 and collected 12,267 images with 12,057 captions.

Next, to determine the visualization types for annotation (Fig. [3\(](#page-4-0)B) and (C)), we first built a new taxonomy for the visualizations from the aforementioned publications (Section [4\)](#page-3-0). Given that recognizing visualization types which requires visualization expertise, we involved visualization researchers and students in the course of annotation (Section [5.1\)](#page-3-1). Specifically, for each image, three visualization researchers were asked to identify all possible visualization types that appeared (Fig. [3\(](#page-4-0)B)). To address conflicts, we adopted the majority voting method, where a visualization type was determined only if at least two researchers voted the same type (Fig. [3\(](#page-4-0)C)). After this step, we collected 10,289 images containing visualizations types within our taxonomy.

Finally, we employed crowd workers to annotate bounding boxes for each identified visualization (Fig. [3\(](#page-4-0)D)). To ensure high quality, we carefully designed the tasks and performed cross-validation (Section [5.2\)](#page-4-1). As a result, the dataset contains 35,096 bounding boxes, each corresponding to a specific visualization.

<sup>1</sup>https://sites.google.com/site/vispubdata/home

#### <span id="page-3-0"></span>4 TAXONOMY

To identify the categories for annotation, we started from the taxonomy by Borkin et al. [\[7\]](#page-12-13) that categorizes the visualizations into a two-level structure, i.e., 12 categories and 63 subtypes. Their taxonomy was built on images in social and scientific domains (i.e., infographics, news media, scientific journals (Nature), and government & world organization), whose audience are not visualization experts. On the contrary, the visualizations published in top visualization venues are diverse and complex in both visual representation and layout.

To build a taxonomy catered for these state-of-the-art visualizations, we refined the taxonomy through several rounds of iterations. Each round consisted of three steps, namely, annotation, discussion, and refinement. First, to validate the feasibility of a taxonomy, we annotated a part of the images using the taxonomy. We focused on the recent papers that deliver diverse and novel visualization categories. We randomly selected 5% VAST and InfoVis papers (40/816) from 2010 to 2018 and obtained 394 images. Three authors of this paper annotated each image independently. In the discussion step, we conducted internal discussions to identify challenges in the annotations. The authors reached the consensus on 70% images (274/394) after the discussion. From the discussion, we identified two issues: 1) some visualizations cannot be properly labeled using existing taxonomy, and 2) many subtypes only have a small number of instances. As a machine learning dataset, these scarce subtypes cannot provide sufficient samples for model training, and become outliers. Thereafter, to address the above issues, we interviewed two senior visualization experts with more than six-year experience in visualization. The experts started by suggesting missing subtypes to help categorize the unlabeled cases according to their domain knowledge. The experts also suggested merging the subtypes that shared a similar definition. Based on their suggestions, we refined and obtained a new taxonomy. We iteratively improved the taxonomy until the authors reached the consensus on all sampled images. The refinement process involved four operations: subtype addition, subtype merging, subtype deletion, and category adjustment.

- Subtype Addition. We added several visualization types according to experts' knowledge. Experts indicated that some visualizations, such as unit and glyph-based visualizations, should be included[\[5,](#page-12-31) [29\]](#page-12-32). In addition, a new subtype, sunburst/icicle chart, was distinguished from the type of treemap because of different visual encodings of the hierarchical information.
- Subtype Merging. We merged subtypes that were similar conceptually. For example, slope graphs were merged into parallel coordinates because slope graphs could be regarded as a simplified case of parallel coordinates. Similarly, the overlapped area chart, stacked area chart, and error band were merged to area chart.
- Subtype Deletion. After merging, we further deleted the subtypes with low frequency (e.g., vector graphs, timelines, Venn diagrams, etc.) and the subtypes not appearing in our samples (e.g., stem-and-leaf plot, text chart, etc.).
- Category Adjustment. After the above operations, we adjusted the categories to better group the subtypes according to their geometry features. We added a new category called

Units  $\&$  Glyph included heatmap, unit visualization, and glyph-based visualization. The Grid category consisted of matrix, small multiples, and table visualizations. In addition, we deleted the Table category.

As a result, we concluded a new taxonomy with 12 categories and 30 subtypes, as shown in Table [1.](#page-4-2)

#### DATA ANNOTATION

This section describes the process of providing annotation for each image in VisImages, including the visualization types and bounding boxes.

### <span id="page-3-1"></span>5.1 Visualization Type Annotation

Distinguishing visualizations and their variations is challenging and requires extensive knowledge of visualizations. Thus, we recruited the researchers and students who were experienced in visualization research to annotate types and adopted the rules to ensure high annotation quality.

Participants. We recruited 25 participants, including 1 senior visualization expert who had six-year experience in visualization research, 13 Ph.D. candidates with the research focus on visualizations, 7 master students majoring in information visualization, and 4 undergraduate students who have taken the undergraduate course of data visualization. Most of them (15/25) had published papers in IEEE VAST or InfoVis.

Procedure. The annotation procedure consisted of a training session and a formal study. In the training session, we introduced our taxonomy and the definition of each visualization subtype with examples, as well as the annotation procedure. Specifically, annotating visualization types for an image was a multi-label task in our study. In such a task, participants were shown an image and asked to select all the visualization subtypes occurring in the image based on our taxonomy. If the participants thought the image contained the visualization types beyond the scope of our taxonomy, they could choose the additional option "others". After the introduction, participants were asked to take a test to ensure that they had correctly understood the taxonomy. The test contained 20 images covering all visualization types (an image might include multiple types), and participants were considered eligible for the formal study only if they correctly annotated more than 18 images. All participants passed the test at their first attempt.

The formal study contained 40 rounds of annotation tasks, each round comprised of 40 images and taking about 10 minutes to complete. Each participant would be assigned at most 40 rounds. To avoid overloading, participants were allowed to accomplish all images within five days. We paid \$0.05 for each accepted image.

Quality Control. We adopted the gold standards and majority voting methods to ensure high quality. The gold standards were the images manually selected and inserted into each round to test whether the participants were focusing on the tasks. The gold standard images contained simple charts placed at the prominent positions of the image, and the participants should correctly identify these visualization types. Each round included eight gold standard images. If a participant failed in two or more gold standards in a round, all results from this round would be rejected, and we would reassign these images to other participants. In addition, we used VisImages: A Corpus of Images from Visualization Publications Woodstock '18, June 03–05, 2018, Woodstock, NY

<span id="page-4-0"></span>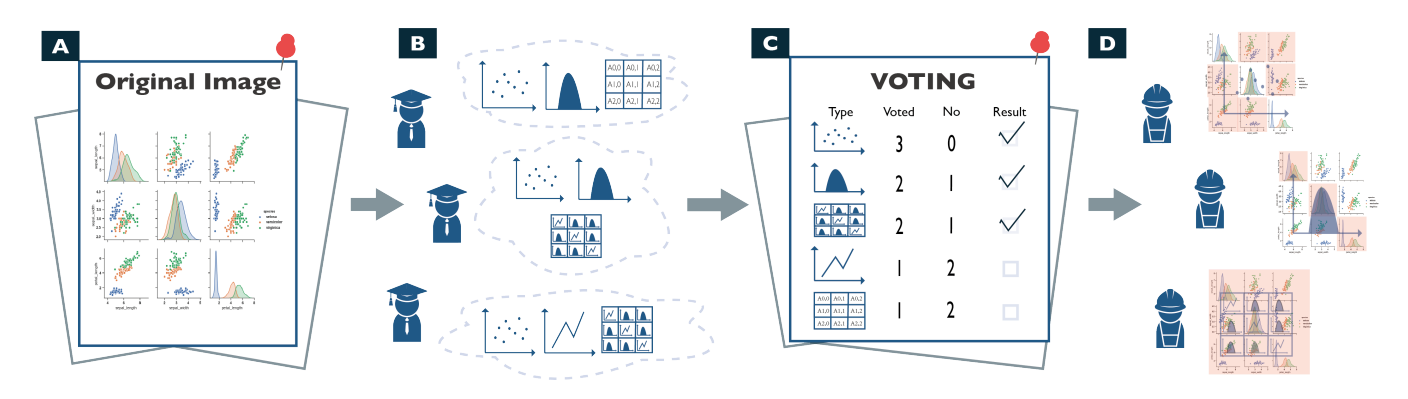

Figure 3: The pipeline of data annotation. (A) shows the original image sample for annotation. (B) shows the process of visualization type annotations, in which three visualization researchers label the visualization types, respectively. (C) shows the process of majority voting, in which we accept the visualization types that receive at least two same labels from three researchers. (D) shows the process of bounding box drawing, in which each crowd worker focuses on one type of visualization and draws the bounding boxes.

Table 1: The taxonomy of VisImages.

<span id="page-4-2"></span>

| Categories       | Subtypes                                    | Categories    | <b>Subtypes</b>                                                               |
|------------------|---------------------------------------------|---------------|-------------------------------------------------------------------------------|
| Area             | area chart, proportional area chart (PAC)   | Line          | line chart, storyline, polar plot, parallel coordinate (PCP)                  |
| Bar              | bar chart                                   | Map           | map                                                                           |
| Circle           | donut chart, pie chart, sector chart        | Point         | scatter plot                                                                  |
| Diagram          | flow diagram, chord diagram, sankey diagram | Units & Glyph | heatmap, glyph-based visualization, unit visualization                        |
| <b>Statistic</b> | box plot, error bar, stripe graph           | Word          | word cloud                                                                    |
| Grid             | matrix, table, small multiple               | Tree & Graph  | graph, tree, treemap, hierarchical edge bundling (HEB), sunburst/icicle chart |

majority voting to address ambiguities in the annotation. To ensure validity, each image would be annotated by three participants, and the selection of a visualization subtype by a participant would be regarded as a vote. For each image, the subtypes with at least two votes would be accepted as the fact that the image contained these visualization subtypes. Otherwise, the subtypes would be suspended for further discussion. Due to the majority voting, the entire annotation process contained at least 12,267 images  $\times$  3 repetitions = 36,801 annotations.

Finally, we found 10,289 out of 12,267 images were assigned visualization subtypes from the taxonomy, and the rest were assigned the label "others". The frequency distribution of each subtype is shown in Table [2.](#page-5-0)

#### <span id="page-4-1"></span>5.2 Bounding Box Annotation

With the specified visualization subtypes in each image, we further focused on annotating bounding boxes (i.e., the positions in the images) for these visualizations. To improve efficiency, we employed the crowd from a data annotation company whose workers are welltrained for similar tasks.

Criteria. Our criteria are based on the composition of the visualizations, i.e., visualization with coordinates and without coordinates. For a visualization with coordinates, the bounding box should cover all the components of the coordinate, e.g., axis name, axis labels, chart title, and legends if they are close to the visual representations (Fig. [4\(](#page-5-1)B)). If more than one subtypes are included in the

same coordinate (e.g., error bar  $\&$  bar chart in Fig. [4\(](#page-5-1)B)), the area of their bounding boxes was the same. For the visualizations without coordinates, we distinguish two situations, i.e., 1) independent visualizations without any connection or overlapping with other visualizations and 2) the visualizations connected to or overlapped with other visualizations. For the first case, the contents are the visualization itself (Fig. [4\(](#page-5-1)A1)). For the second case, we only focus on the contents of the requested subtype. For example, the tree in Fig. [4\(](#page-5-1)C) is connected to the sankey diagram, and the word cloud in Fig. [4\(](#page-5-1)D) overlays on the area charts. The bounding boxes only cover the contents of tree and word cloud, respectively. However, in addition to the aforementioned criteria, there is an exception that requires further specification. Some visualizations contain multiple smaller visualizations of identical subtype (e.g., the donut charts in the map in Fig. [4\(](#page-5-1)A2)). In this case, we annotate them integrally with a single box.

Procedure. The annotation procedure consisted of a training session and the formal annotation. To reduce the training load, each crowd worker was asked to focus on only one subtype. Therefore, in the training session, a crowd worker was introduced a specific visualization subtype, including the definition, examples, and the above annotation criteria. After that, the crowd workers were asked to take a test to ensure that they understood the subtypes and requirements. Only crowd workers who passed the test proceeded to the formal annotation. They were then assigned images with specific visualization subtypes and required to draw the bounding

<span id="page-5-1"></span>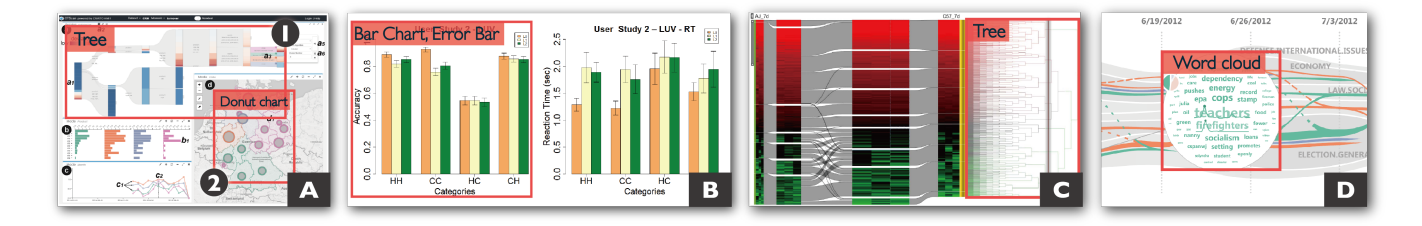

Figure 4: Criteria for bounding box drawing. (A) shows how to draw bounding boxes for an independent visualization (A1) and multiple identical visualization subtypes (A2) [\[28\]](#page-12-22). (B) shows the bounding boxes of multiple subtypes (bar charts and error bars) which are included in the same coordinate. (C) shows how to draw bounding boxes for visualizations (tree) which are closely connected to other visualizations [\[26\]](#page-12-23). (D) shows the bounding box of the target visualization (word clouds) which is overlaid on another visualization [\[50\]](#page-12-33)

boxes for this type of visualization. During the annotation, sampling tests were adopted to ensure quality.

Quality Measurement & Control. We defined bounding box correctness and task correctness to measure the quality of annotation. The correctness of a bounding box was measured by intersection over union [\[35\]](#page-12-34) (IoU, whose definition is illustrated in Fig. [5\(](#page-6-0)A)) with the ground truth bounding box. Only when the IoU of the bounding box and the ground truth is higher than 0.9, the bounding box was accepted. Besides, the quality of a series of tasks was measured by the  $F_1$  score, a metric balancing the recall and precision. The calculation of recall, precision, and  $F_1$  score is presented in Fig. [5\(](#page-6-0)B).

For quality control, we adopted a sampling test on both batch level and worker level. We divided the 10,289 images equally into five batches and performed annotations batch by batch. The batch level sampling test was performed after completing a batch of annotations. We randomly sampled 10% of the results and evaluated the  $F_1$  score. If the  $F_1$  score was lower than 95%, the whole batch of annotation would be rejected. The rejected batch would be annotated again until the  $F_1$  score reached 95%. The worker level sampling test was conducted during one batch of annotations, where 15% annotations of a worker would be randomly sampled for  $F_1$  score evaluation. If the  $F_1$  score was not higher than 95%, all finished tasks of this worker in this batch would be rejected and annotated again. For the workers who failed the sampling test, their sampling rate would increase by 5% at the next test. Each accepted bounding box was paid with 0.03\$.

#### 6 VISIMAGES

In this section, we first present an overview of VisImages. Next, we compare the distribution of visualizations in VisImages with that from different sources [\[7\]](#page-12-13). Finally, we revisit the taxonomy and gain insights into the subtypes.

#### 6.1 Overview of the Data

VisImages contains 12,267 images from 22-year VAST and InfoVis publications with 12,057 captions and 35,096 bounding boxes. Table [2](#page-5-0) shows the number of images (#img) and bounding boxes (#bbox) of each subtype. For the frequent types, we observed that the number of bounding boxes of some charts (e.g., bar chart, scatterplot, etc.) is about two times more than the number of images.

<span id="page-5-0"></span>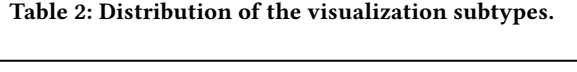

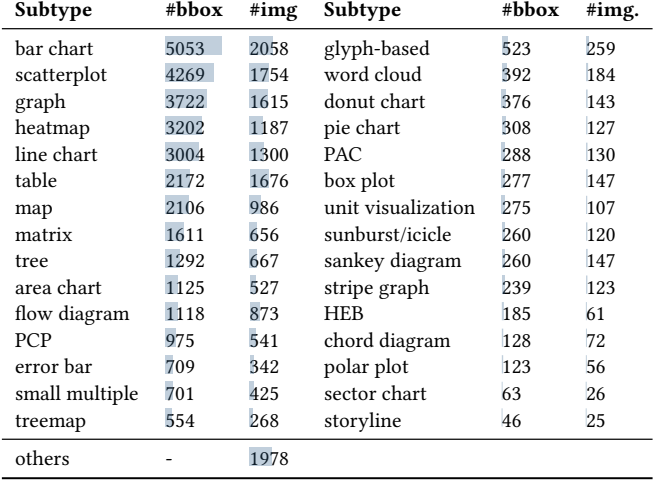

That is, multiple instances of these subtypes appear in one image simultaneously. For bar chart and scatterplot, the reason might be that they are basic charts and commonly serve as units of small multiples (e.g., scatterplot matrix). On the contrary, tables and flow diagrams have similar numbers of bounding boxes and images. We find that they usually occupy the entire image, since the tables are used independently to show the results of experiments or studies, and the flow diagrams are used to show the pipeline or framework of the methods.

Fig. [6](#page-6-1) depicts the distribution of each subtype from 1996 to 2018 using horizon charts, with color mapped to the number of bounding boxes. Many subtypes are becoming increasingly popular, such as bar chart, area chart, scatterplot, matrix, line chart and heatmap (Fig. [6\(](#page-6-1)A)). We notice that the dark area in graph distributes evenly across years (Fig. [6\(](#page-6-1)B)), indicating that graph visualization has long been a hot research topic in the VIS community. Similarly, tables have always been a common visualization type in publications (Fig. [6\(](#page-6-1)B)). Besides, we observe that the area of treemap becomes abruptly larger in 2005 while the area of tree reaches a peak in 2003 and 2005 (Fig. [6\(](#page-6-1)D)). We infer that the increase of tree and treemap might be stimulated by the phenomenon that many researchers

<span id="page-6-0"></span>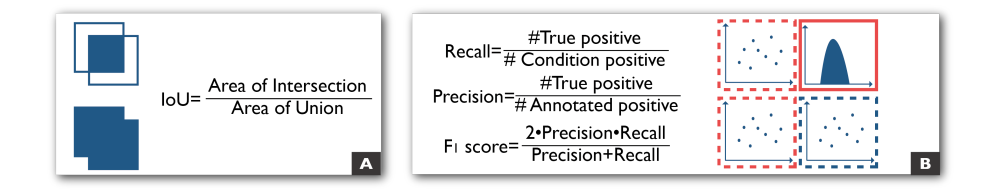

Figure 5: Quality measurement for bounding box annotation. (A) shows how to compute the IoU of two bounding boxes. (B) shows the computation of recall, precision, and  $F_1$  score, where the red boxes represent the annotated boxes by crowd workers (annotated positive), the dotted boxes represent the ground truth (condition positive), and the red dotted box is the ground truth and labelled by the crowd workers (true positive).

<span id="page-6-1"></span>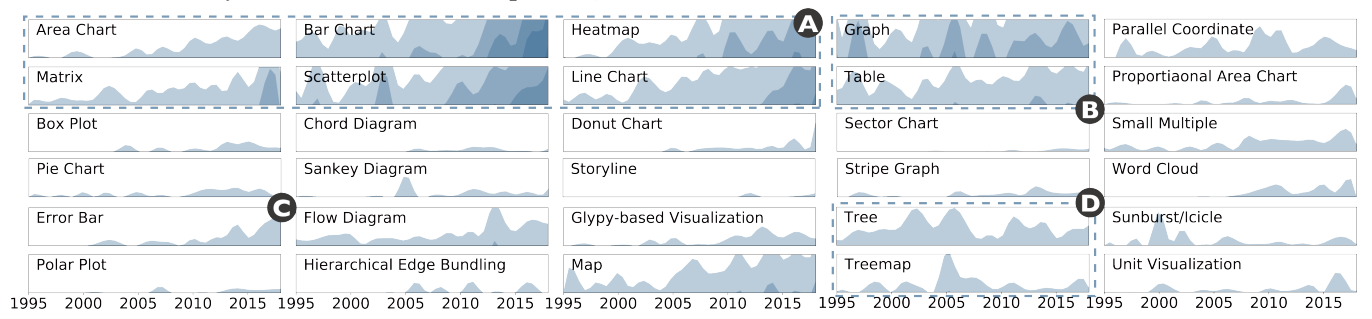

Figure 6: The average number of bounding boxes of visualizations in a paper over time.

transform the data into hierarchical structures for exploiting [\[42\]](#page-12-35). Moreover, the number of error bars continuously increases in recent years (Fig. [6\(](#page-6-1)C)), indicating that statistical analysis on the error is increasing, such as the experiment results of user study or models.

#### 6.2 Taxonomy Revisited

To measure the differences between visualization subtypes, we borrow the idea of confusion matrix from the machine learning field [\[33\]](#page-12-36) to revisit our taxonomy. The confusion matrix describes how easily people get confused about two visualization subtypes in the course of annotation. Specifically, for two subtypes  $a$  and  $b$ , we first counted the number of images that were annotated with visualization  $a$  or  $b$  in VisImages. We examine their raw annotation data during the process of visualization type annotation (Fig. [3\(](#page-4-0)B) and (C)), where three annotators labelled all the possible visualization subtypes in the images and the subtypes selected by at least two annotators were finally accepted. That is, there exist examples which were not unanimously annotated as a subtype, indicating an inconsistency among the annotators. We model this inconsistency as confusion between visualization subtypes. Therefore, the confusion score between subtypes  $a$  and  $b$  was calculated as follows:

$$
Score_{a,b} = 1 - P(a \in \mathbb{S} \land b \in \mathbb{S} | a \in \mathbb{C} \land b \in \mathbb{C}),
$$

where C and S represent the set of selected types before and after the majority voting, respectively. The confusion matrix is depicted as a heatmap in Fig. [7.](#page-7-0) The darker the color of a cell, the higher the confusion score between the corresponding subtypes. By analyzing cells with high confusion scores, we gain three major insights into the relationships among chart types.

Similar Definition. Some subtypes can be similar in the definition (Fig. [7\(](#page-7-0)C)). For example, the tree can be regarded as a special

case of graph and present unique designs. Due to the similarity in the definition, participants may get confused in distinguishing two similar visualizations.

Similar Geometry. Some subtypes are similar in visual representation (Fig. [7\(](#page-7-0)A)). For example, pie charts and sunbursts are both in the radial layouts, but sunbursts focus on hierarchical data, while pie charts focus on proportional data. Another example is small multiples and matrix which are both based on grids but are different in the definitions. Small multiples use multiple views to show different facets of a dataset, while the matrix arranges visualizations by row and column. Participants might easily misidentify the subtypes with similar geometry at first glance.

High Co-occurrence. Fig. [7\(](#page-7-0)B) shows several pairs of subtypes with high confusion scores. After examining the images, we find these subtypes have high co-occurrence within a single visualization. Given our taxonomy and annotation procedure, we decompose complex visualizations in an image and require annotators to identify each visualization subtype. Therefore, people are likely to fail to recognize each one simultaneously. For example, error bars and bar charts are easily confusing, since they often appear in pairs where error bars represent the confidence interval and bar charts show the mean value. This inspires us to re-examine our taxonomy in the future, e.g., whether the two subtypes frequently co-occurring can be regarded as a distinct subtype?

#### 6.3 Comparison with Other Datasets.

We compare VisImages with the existing datasets in the visualization community, i.e., Beagle [\[4\]](#page-12-8), MassVis [\[6,](#page-12-19) [7\]](#page-12-13), and REV [\[31\]](#page-12-17), from the perspectives of data source, visualization layout, quantity, taxonomy, and the content of annotation. (Table [3\)](#page-7-1). First, VisImages is the first dataset from visualization publications, i.e., IEEE

<span id="page-7-0"></span>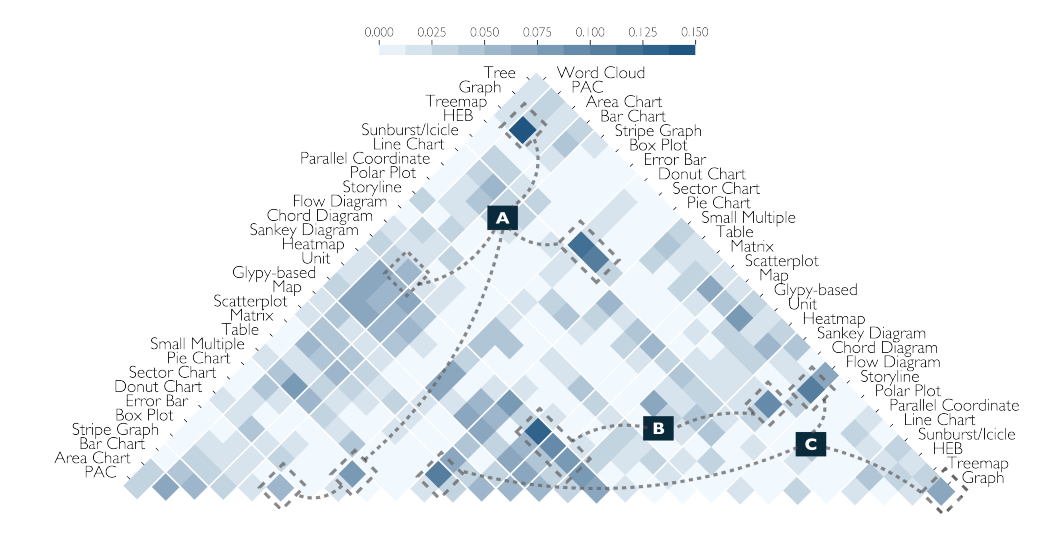

Figure 7: Confusion matrix between different visualization types. The white lines between the cells separate the matrix into blocks of different categories. The HEB and PAC are the abbreviations of hierarchical edge bundling and proportional area chart, respectively. (A), (B), and (C) indicate the cells of similar geometry, high co-occurrence, and similar definitions, respectively.

<span id="page-7-1"></span>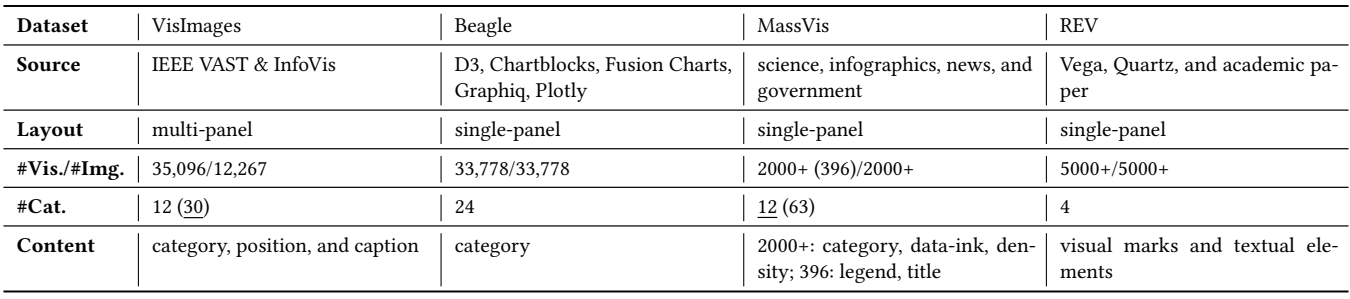

#### Table 3: Comparing VisImages with other datasets.

VAST & InfoVis, which presents novel visual designs from experts and various application scenarios. The other datasets mainly collect data from online libraries and news media, thereby contain a majority of basic visualizations and are usually presented to the public. Therefore, VisImages can be a better choice to analyze and study the frontier designs. Second, VisImages contains multi-panel visualizations, such as visual analytics systems with multiple views. However, most of the images in the other datasets are single-panel. The visualizations with complex layouts pose challenges to the current machine learning models on visualization classification and localization, and bring new research opportunities. Third, the quantity of visualizations (#Vis.) and images (#Img.) of VisImages is larger than the MassVis and REV. Besides, VisImages presents a diversity of visualizations, while most of the visualizations in Beagle are bar charts, line charts, pie charts, and scatter plots. Forth, VisImages includes rich annotations, i.e., visualization types, bounding boxes, and captions, while MassVis and REV mainly annotate the details in single-panel visualizations(e.g., visual marks, legend, and title). VisImages is a good complementary to these datasets, providing spatial layouts of multiple visualizations and semantic information from captions.

Furthermore, we compare the distribution of visualizations that appeared in academic publications and that in public. We use MassVis [\[7\]](#page-12-13) for comparison, which collects images from four different sources, i.e., scientific publications (Nature), infographics, news media, and government & world organization. To ensure consistency, we reorganize the subtypes of the visualizations in VisImages according to the taxonomy described by Borkin et al. [\[7\]](#page-12-13). We use "others" to include visualizations beyond the scope of their taxonomy. In Table [4,](#page-8-0) we notice that the distribution of visualization publications is more balanced compared to the others. Tree and Networks occupy the largest share in visualization publications, which do not frequently appear in other sources. Since a quantity of research in our community focuses on presenting data with complex relationships, trees and networks are frequently employed. On the other hand, news media and government & world organizations prefer basic visual representations such as Bars, Table, and Lines because they target a general audience. Scientific papers prefer Diagrams, Lines, and Points for the presentation of methodology

<span id="page-8-0"></span>

| Source         | VisImages | MassVis    |              |             |            |  |  |
|----------------|-----------|------------|--------------|-------------|------------|--|--|
|                |           | Scientific | Infographics | <b>News</b> | Government |  |  |
| Text           | 1.1%      | $0\%$      | $0\%$        | 0.5%        | $0\%$      |  |  |
| Grid           | 7.2%      | 2.5%       | 1.9%         | $0\%$       | $0\%$      |  |  |
| Distribution   | 3.7%      | 3.2%       | 0.3%         | 0.3%        | 1.3%       |  |  |
| Tree & Network | 16.7%     | 5.1%       | 5.9%         | 0.3%        | 0%         |  |  |
| Circles        | 1.8%      | 0.3%       | 14.7%        | 1.3%        | 6.6%       |  |  |
| Area           | 4.0%      | 1.9%       | 4.4%         | 4.4%        | 3.5%       |  |  |
| Points         | 10.6%     | 16.6%      | 2.8%         | 5.0%        | $  05. \%$ |  |  |
| Maps           | 6.0%      | 9.2%       | 9.1%         | 13.5%       | 7.3%       |  |  |
| Lines          | 11.2%     | 19.1%      | 1.6%         | 19.1%       | 12.9%      |  |  |
| Diagrams       | 6.3%      | 27.4%      | 30.6%        | 7.2%        | 5.0%       |  |  |
| Table          | 9.8%      | 8.3%       | 32.8%        | 8.2%        | 21.5%      |  |  |
| Bars           | 12.1%     | 6.4%       | 5.9%         | 40.2%       | 36.9%      |  |  |
| Others         | 9.5%      |            |              |             |            |  |  |
| #Images        | 10289     | 348        | 490          | 704         | 528        |  |  |

Table 4: The distribution of visualizations in VisImages and MassVis.

and experiment results. We notice that Text accounts for a portion in visualization publications but rarely appears in other sources. The Text category includes word clouds, word trees, and phrase nets. These visualizations are not frequently used in other sources. However, a lot of visualization research investigates variations of word cloud to make it more informative and effective, such as ManiWordle [\[22\]](#page-12-37) and dynamic word cloud [\[11\]](#page-12-38).

#### 7 USE CASES

We present three use cases in this section to demonstrate the usability of VisImages.

#### 7.1 VisImages Explorer

VisImages contains rich information from IEEE VIS publications, such as raw images, visualization types and their bounding boxes, captions, and publication metadata. For the rapid exploration of the dataset, we develop VisImage Explorer for users, especially for visualization researchers, to investigate and examine the visual designs. The explorer consists of a search panel, an image gallery, a visualization stream, and a caption cloud.

The search panel (Fig. [8\(](#page-9-0)A)) allows users to search papers by the text, publication year, venue, and authors. A histogram is displayed to show the number of the retrieved publications across years, and the corresponding papers are listed below. Users can further filter the search results according to the venue, authors, and publication years. The image gallery (Fig. [8\(](#page-9-0)B)) then exhibits all images based on the search results. Users are allowed to further filter images by the visualization types (Fig. [8\(](#page-9-0)B1)) and also examine the annotation of each image with a zoom-in view by clicking the raw image. Moreover, the visualization stream (Fig. [8\(](#page-9-0)C)) and caption cloud (Fig. [8\(](#page-9-0)D)) provide the statistical information of the visualizations and captions in these images filtered by the search panel and image gallery. The visualization stream presents the number of bounding boxes of each visualization over time. The caption cloud visualizes the frequent words that occurred in the captions.

To demonstrate the usefulness of VisImages Explorer, we present a use case which investigates graph visualizations in InfoVis and VAST. We begin by searching the related terms in the search panel (Fig. [8\(](#page-9-0)A)), including "graph," "network," and "node-link," and then drill down into the graph-related papers. From the histogram (Fig. [8\(](#page-9-0)A)), we notice that there is a peak in the last five years. Thus, we brush the interval from 2014 to 2018 and first selects "InfoVis" in the conference field. The other three views then update accordingly. After this step, VisImages Explorer finds 16 papers and 219 images. In the image gallery (Fig. [8\(](#page-9-0)B)), we select the "graph" in the multiselection list (Fig. [8\(](#page-9-0)B1)), and only the images containing graph visualization are left (106 images) for further exploration. From the visualization stream (Fig. [8\(](#page-9-0)C)), we discover that the number of graph visualizations reaches a peak in 2016. By examining the publications, we find that there are eight papers related to the graph in 2016, which is the most among the selected years. In addition to the dominant area of the graph, there are several other streams representing other visualizations. One obvious stream is for hierarchical edge bundling, which indicates that it tends to co-occur with the graph. By exploring the images, we discover that in 2016, two papers [\[1,](#page-11-0) [41\]](#page-12-39) adopt this technique to reduce the visual clutter of the graph, contributing many images to the dataset (Fig. [8\(](#page-9-0)B2, B3, B4)). From the caption cloud (Fig. [8\(](#page-9-0)D)), we discover that the words with the largest size are "network," "graph," "edge," and "node", which are closely relevant to the definition of graph. In addition, other large words like "constrain" and "layout" that are related to the shape of the graph indicate that researchers in InfoVis focus on how to improve the graph layout for better performance, such as reducing clutter. Next, we select "VAST" in the conference field in the search panel (Fig. [8\(](#page-9-0)A)) for comparison. The visualization stream of VAST (Fig. [8\(](#page-9-0)E)) exhibits a different distribution compared to that of InfoVis (Fig. [8\(](#page-9-0)C)). The co-occurring visualizations are more diverse in types, given the more streams, such as matrix, map, and heatmap. From the image gallery, we discover that the graphs are coordinated with other visualizations in visual analytic systems to facilitate better analysis. For example, the maps are combined with graphs to visualize the spatial relationship among multiple places,

<span id="page-9-0"></span>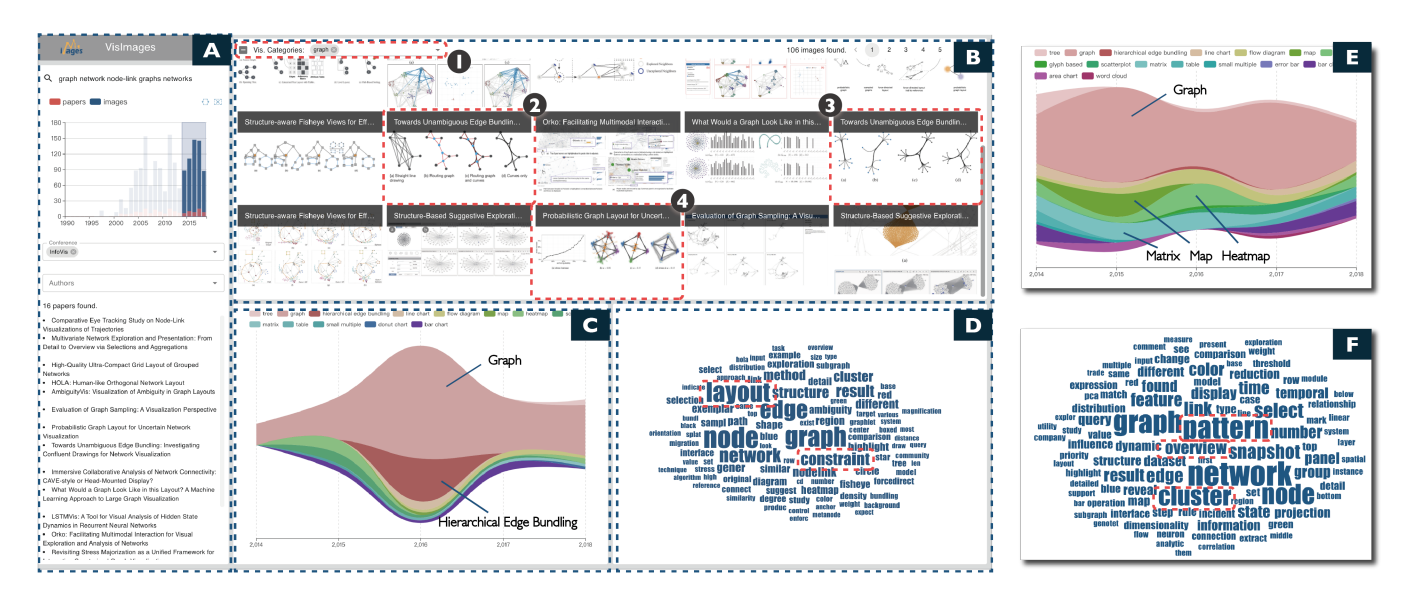

Figure 8: VisImages Explorer. (A) is the search panel for keyword searching by the title and filtering by year, author, and conference. (B) is the image gallery displaying the images contained in the papers. (C) is the visualization streams showing the distribution of different visualizations across years. (D) is the caption clouds exhibiting the frequently occurring words in the captions of the filtered images. (E) and (F) show the visualization streams and caption clouds after selecting "VAST" in the search panel, respectively.

while the matrices commonly serve as a complement to the graphs showing the correlation of the nodes. Moreover, in the caption cloud, the words "pattern," "overview," and "cluster" occupy a large size, while they are invisible in Fig. [8\(](#page-9-0)D). The reason might be that VAST systems tend to use graph visualizations as an overview and analyze the patterns. Therefore, we can see that InfoVis and VAST researchers have different research focuses on graph visualizations.

#### 7.2 Visualization classification on VisImages

In this case, we show how VisImages can benefit visualization classification which has been adopted in many scenarios, such as visualization reconstruction [\[31\]](#page-12-17) and empirical studies [\[4\]](#page-12-8).

We first report the performance of the models on classifying visualizations with VisImages on two levels, namely, the category level (V-12) and the subtype level (V-30). In the experiments, we select two widely-used object classification models with different layers, i.e., ResNet-50, ResNet-101[\[17\]](#page-12-40), VGG-16, and VGG-19[\[45\]](#page-12-41). Before the experiment, we randomly divide VisImages into training (60%), validation (15%), and test (25%) sets. We follow a similar training process described by Krizhevsky et al. [\[23\]](#page-12-42), all models are trained in two stages with weights pre-trained on ImageNet [\[13\]](#page-12-43). In the first stage, we freeze the weights of convolutional layers and train the weights of classification heads. In the second stage, we unfreeze the convolutional layers and fine tune the overall weights. In each stage, the models are trained with stochastic gradient descent (SGD) with 100,000 steps. The initial learning rates of ResNets and the VGGNets are 1e-3 and 1e-5, respectively. Since a visualization can have multiple classes, we use both top-1 accuracy and top-3 accuracy as evaluation metrics. Table [5](#page-10-0) shows our results with top-1 and top-3 accuracy. We discover that ResNet-101 achieves the best

performance on both levels. This result is consistent with the experiments in ResNets [\[17\]](#page-12-40) that the network structure of ResNets enables deeper networks and makes the models achieve better results than VGGNets in object recognition tasks.

We then compare VisImages with existing datasets to demonstrate the advantage of VisImages for visualization classification. Since Beagle [\[4\]](#page-12-8) contains the largest number of images and visualization categories among the existing visualization datasets, we use Beagle for comparison. To evaluate the effect of datasets on the generalizability of the models, we set up two experiments. In the first experiment, we evaluate the models trained on VisImages, and use VisImages and Beagle as a test set, respectively. In the second one, we perform similar operations on the test step, but trained with Beagle. Before the experiments, we select 17 common categories in both VisImages (30 categories) and Beagle (24 categories). The VisImages and Beagle are randomly divided into training (60%), validation (15%), and test (25%) sets. The training process is the same as the experiments of V-12 and V-30.

The results are shown in Table [5.](#page-10-0) From the column that trained and tested on VisImages and the column that trained and tested on Beagle, we observe that the top-1 accuracy of the models reaches approximately 80%, and the top-3 accuracy reaches over 90%. These models achieve good results because the train and test samples are from the same source and share similar class distribution. Besides, all models show similar performance on both VisImages and Beagle. On the other hand, when testing on another dataset, the models trained from Beagle encounter a steep decrease of over 25% (e.g., ↓ 26.0 = 54.6 − 80.6) compared on both top-1 and top-3 accuracy when tested on VisImages, while the models trained from VisImages obtain a reduction of about 10% (e.g., ↓ 11.5 = 67.4−78.9) when tested on Beagle. The setbacks of models trained from the Beagle

|                   | VisImages |           | Compare VisImages & Beagle  |                                       |                    |                                              |  |  |
|-------------------|-----------|-----------|-----------------------------|---------------------------------------|--------------------|----------------------------------------------|--|--|
| top- $1/3$ $(\%)$ | $V-30$    | $V-12$    | <b>Trained on VisImages</b> |                                       | Trained on Beagles |                                              |  |  |
|                   |           |           | Tested on VisImages         | Tested on Beagle                      | Tested on Beagle   | Tested on VisImages                          |  |  |
| ResNet-50         | 63.4/88.6 | 67.2/92.1 | 78.3/92.6                   | $67.7(\text{\textsterling}10.6)/83.1$ | 79.3/99.0          | $46.7(\sqrt{32.6})/60.2$                     |  |  |
| ResNet-101        | 64.5/90.2 | 68.4/92.9 | 78.9/94.4                   | $67.4(\text{\textsterling}11.5)/85.0$ | 80.6/98.9          | $54.6(\sqrt{26.0})/65.7$                     |  |  |
| $VGG-16$          | 61.7/86.2 | 67.3/90.2 | 77.5/92.7                   | $68.8(\sqrt{8.7})/85.6$               | 79.9/98.7          | $43.2($ $\frac{1}{36.7}$ $\frac{54.9}{54.9}$ |  |  |
| $VGG-19$          | 61.4/84.9 | 66.3/90.6 | 76.9/92.2                   | $68.6(\sqrt{8.3})/86.2$               | 80.1/98.7          | $45.3(\sqrt{34.8})/58.3$                     |  |  |

<span id="page-10-0"></span>Table 5: The performance of different models on visualization classification with top-1 and top-3 accuracy. The bold numbers show the highest top-1 accuracy among models.

might be caused by the distribution of the categories in Beagle, in which most samples (over 90%) are bar charts, line charts, pie charts, and scatterplots. Due to the higher diversity of the samples in VisImages, models trained from VisImages have better generalizability.

#### 7.3 Visualization Detection on VisImages

This case exhibits the usability of VisImages on training object detection models. The object detection targets at finding out all objects and their positions from the images. For VisImages, we conduct experiments with Faster R-CNN [\[36\]](#page-12-44), one of the most popular object detection models, to predict all visualizations and their bounding boxes.

Before the experiment, we first prepare the data for training and testing. To ensure the quantity of the training samples, we select eight subtypes (Table [6\)](#page-11-1) with more than 300 image samples. We use 85% of images for training and validation, and 15% for testing. Following a similar pipeline [\[36\]](#page-12-44), we train the model using SGD optimizer with a learning rate of 0.003 for 15k mini-batches. A momentum of 0.9 and a weight decay of  $1e^{-4}$  are adopted. For testing, we perform the model on the test images and obtain bounding boxes of each subtype.

We evaluated the results using average precision (AP), a commonly used metric for model performance [\[14\]](#page-12-45). Table [6](#page-11-1) shows the AP of different subtypes, as well as the mean average precision (mAP) across subtypes. The mAP on VisImages is 0.765, while the mAP of Faster R-CNN on ImageNet ranges from 0.65 to 0.80 [\[36\]](#page-12-44). That is, the model can achieve a satisfactory result on VisImages. Fig. [9\(](#page-11-2)A,B, and C) present some good examples involving different subtypes. Furthermore, we discover that the table achieves the highest AP. By exploring the samples, we infer that the reason might be that tables commonly occupy the whole images with similar styles in the publications (Fig. [9\(](#page-11-2)A)). Therefore, detecting the tables from the images is relatively easy for the model with relatively homogeneous samples.

On the other side, we notice that Faster R-CNN may still face challenges in some scenarios when detecting visualizations. For example, the model may not work robustly on the bar charts with the imbalanced distribution. In Fig. [9\(](#page-11-2)D), the model can correctly localize and recognize some of the bar charts (Fig. [9\(](#page-11-2)D3)), but fails in the cases in Fig. [9\(](#page-11-2)D4) which contain a prominent bar and other barely visible bars. Moreover, the models might fail to distinguish visualizations with similar visual appearance but different definitions. Specifically, the chart in Fig. [9\(](#page-11-2)D1) should be a matrix, but is wrongly recognized as a heatmap. The map in Fig. [9\(](#page-11-2)D2) is a choropleth whose color encodes the data value of each region, but is identified as heatmap as well. It is noted that this prediction is not totally wrong, since the model recognizes it as a combination of map and heatmap, and we regard choropleth as a combination of map and heatmap. From these cases, we infer that the model might learn the visual feature of rectangle grids and color blocks as the characteristics of the heatmaps. It seems that the model focuses on low-level visual features (e.g., the overall distribution of the bars, the colors of the area, the shape of the grids), and cannot clearly learn the differences in the semantics. However, visualizations are not only defined by visual appearance, but also their visual encodings (i.e., the mapping between data and visual properties), which lacks consideration in the current model development process. Therefore, we encourage future works can leverage VisImages to develop and improve the detection models for the visualization scenarios.

#### 8 DISCUSSION

We see VisImages as an exciting start point for leveraging the intelligence of the visualization community itself, by forging a path to the high-quality, fine-grained, and large-scale visualization dataset. We envision that VisImages can inform opportunities for automated visualization and advance our knowledge of the field.

Opportunities for automated visualizations with VisImages. Our corpus can serve as a useful resource and a reference for a wide range of automated tasks, such as visualization classification, detection, recommendation, and captioning, inspiring the needs to develop and improve machine learning models in the visualization scenarios. For example, our use case benchmarks a set of visualization classification models. Future research can compare with our results for evaluation. Beside, visualization captioning aims to generate a textual description for a visualization. Images with elaborate captions created by paper authors in VisImages can naturally be a qualified resource for training caption models. Moreover, a line of research puts efforts on visualization recommendation and automated visual analysis. VisImages contains screenshots of well-crafted visual analytics systems, along with annotation of specific visualization types and positions, which provides a valuable resource for training models on such tasks.

Benefits to literature analysis with VisImages. The image corpus from visualization publications offers new possibilities to

<span id="page-11-2"></span>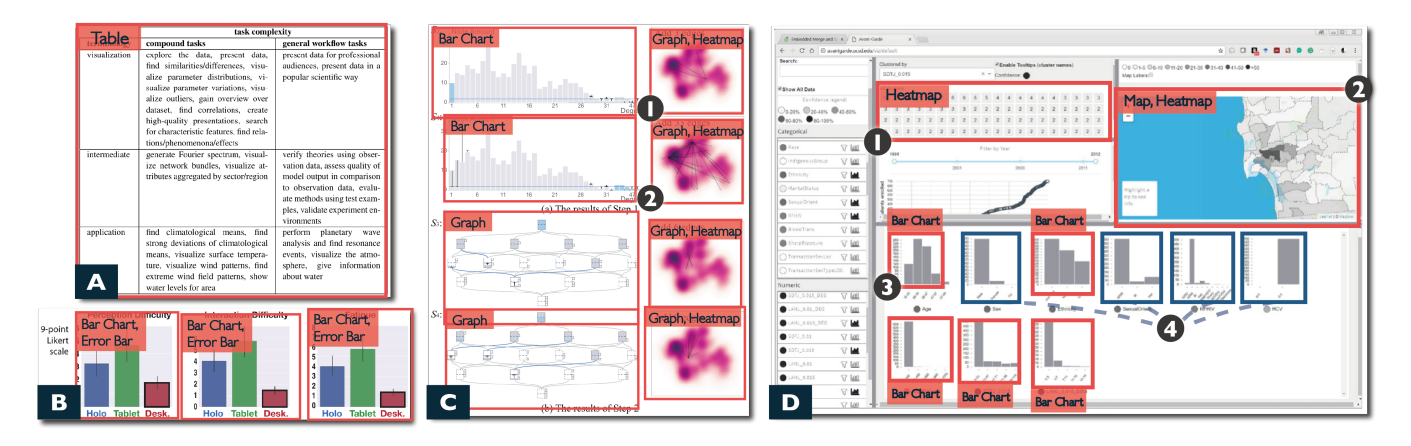

<span id="page-11-1"></span>Figure 9: Results of visualization detection with Faster R-CNN. (A) shows an example of table [\[7\]](#page-12-13). (B) and (C) show the predicted examples of the visualizations composed of multiple visualization types [\[2,](#page-11-3) [47\]](#page-12-46). (D) presents the cases of heatmaps and bar charts [\[38\]](#page-12-47). (D1) and (D2) are recognized as heatmaps. (D3) shows the successfully recognized bar charts, and (D4) indicates the position of the bar charts that are proposed to predict but fail.

Table 6: The average precision (AP) of different subtypes.

|    |      |  |                            |      | <b>Subtype</b> Table Map Line Error Graph Scatter Bar Heatmap <b>mAP</b> |       |
|----|------|--|----------------------------|------|--------------------------------------------------------------------------|-------|
| AP | 0.92 |  | $0.84$ 0.79 0.76 0.76 0.73 | 0.69 | 0.65                                                                     | 0.765 |

conduct literature analysis in visualization and help understand the evolution of the field. First, we develop VisImages Explorer that allows users to explore the image gallery freely. Our use case reviews the graph visualizations by analyzing the common combination with other visualizations and their research focuses in InfoVis and VAST. We make the explorer available for the community to discover more new insights. Furthermore, researchers can investigate VisImages combined with existing publication metadata collections (e.g., Vispubdata.org [\[19\]](#page-12-27) and KeyVis[\[20\]](#page-12-3)). The integration of images and text supports the multi-modal analysis and is supposed to reveal unexpected insights. For example, given a task claimed in the paper, what visualization designs are mostly proposed?

Limitations. Despite the significance and usefulness of VisImages, it still has limitations. First, we tried best to ensure the quality of our annotation with a series of measures, such as "gold standards", majority voting, and sampling test. Mislabeling is inevitable, especially in the situation where recognizing visualization and their variations requires significant expertise. As an alternative, we greatly welcome the visualization community, especially the authors of the publications, to examine and possibly correct the mislabeled visualizations. Users can directly report problems on the VisImages homepage. Second, with the rapid development of the field and the emergence of new visual designs, the current taxonomy would become outdated quickly. Thus, the taxonomy should be improved continually to cover novel and nuanced designs. Third, our corpus currently contains three major types of annotation (i.e., image captions, visualization types, and positions), leaving a wealth of information unexplored, such as axis titles and marks. With richer information, VisImages can be used in a wider range of applications and support more complex tasks.

### 9 CONCLUSION AND FUTURE WORK

In this paper, we create and make available VisImages, a corpus of images from the top-venue visualization publications. VisImages contains 12,267 images with captions from 1397 papers of IEEE InfoVis and VAST. Each image is annotated with visualization types and their positions in the image, resulting in a total of 35,096 bounding boxes in the dataset. We further investigate VisImages with an overview of visualization distribution across years and types, and revisit our taxonomy. VisImages present a more balanced distribution in the visualization types, compared to other state-of-the-art datasets in the visualization field. The usefulness and significance of VisImages are demonstrated by three use cases including visual literature analysis and automated tasks like classification and detection. We envision that VisImages can broaden the diversity of visualization research [\[24\]](#page-12-48) and bring new research opportunities.

VisImages takes the first step to curate and explores visualization images from publications. In the future, we intend to expand VisImages to cover more images from other top-notch journals and conferences, such as TVCG, CHI, and EuroVis. Second, given the increasing number of images, we plan to develop a pipeline to semi-automate the annotation process, levering both human and machine intelligence. Third, we plan to continually refine and improve our taxonomies to meet the growing diversity of visualization designs.

#### **REFERENCES**

- <span id="page-11-0"></span>[1] Benjamin Bach, Nathalie Henry Riche, Christophe Hurter, Kim Marriott, and Tim Dwyer. 2017. Towards unambiguous edge bundling: Investigating confluent drawings for network visualization. IEEE Transactions on Visualization and Computer Graphics 23, 1 (2017), 541–550.
- <span id="page-11-3"></span>[2] Benjamin Bach, Ronell Sicat, Johanna Beyer, Maxime Cordeil, and Hanspeter Pfister. 2018. The hologram in my hand: How effective is interactive exploration of 3d visualizations in immersive tangible augmented reality? IEEE Transactions

<span id="page-12-0"></span>VisImages: A Corpus of Images from Visualization Publications Woodstock 18, June 03-05, 2018, Woodstock, NY

on Visualization and Computer Graphics 24, 1 (2018), 457–467.

- <span id="page-12-11"></span>[3] Tadas Baltrušaitis, Chaitanya Ahuja, and Louis-Philippe Morency. 2019. Multimodal machine learning: A survey and taxonomy. IEEE Transactions on Pattern Analysis and Machine Intelligence 41, 2 (2019), 423–443.
- <span id="page-12-8"></span>[4] Leilani Battle, Peitong Duan, Zachery Miranda, Dana Mukusheva, Remco Chang, and Michael Stonebraker. 2018. Beagle: Automated extraction and interpretation of visualizations from the web. In Proceedings of the CHI Conference on Human Factors in Computing Systems. 1–8.
- <span id="page-12-31"></span>[5] Rita Borgo, Johannes Kehrer, David HS Chung, Eamonn Maguire, Robert S Laramee, Helwig Hauser, Matthew Ward, and Min Chen. 2013. Glyph-based visualization: Foundations, design Guidelines, techniques and applications.. In Proceedings of Eurographics (STARs). 39–63.
- <span id="page-12-19"></span>[6] Michelle A Borkin, Zoya Bylinskii, Nam Wook Kim, Constance May Bainbridge, Chelsea S Yeh, Daniel Borkin, Hanspeter Pfister, and Aude Oliva. 2016. Beyond memorability: Visualization recognition and recall. IEEE Transactions on Visualization and Computer Graphics 22, 1 (2016), 519–528.
- <span id="page-12-13"></span>[7] Michelle A Borkin, Azalea A Vo, Zoya Bylinskii, Phillip Isola, Shashank Sunkavalli, Aude Oliva, and Hanspeter Pfister. 2013. What makes a visualization memorable? IEEE Transactions on Visualization and Computer Graphics 19, 12 (2013), 2306– 2315.
- <span id="page-12-1"></span>[8] Jason Chuang, Sonal Gupta, Christopher Manning, and Jeffrey Heer. 2013. Topic model diagnostics: Assessing domain relevance via topical alignment. In Proceedings of International Conference on Machine Learning. 612–620.
- <span id="page-12-30"></span>[9] Christopher Clark and Santosh Divvala. 2016. PDFFigures 2.0: Mining figures from research papers. In Proceedings of the 16th ACM/IEEE-CS on Joint Conference on Digital Libraries. 143–152.
- <span id="page-12-25"></span>[10] Kristin Cook, Georges Grinstein, and Mark Whiting. 2014. Introduction: The VAST Challenge: History, Scope, and Outcomes: An Introduction to the Special Issue. Information Visualization 13, 4 (2014), 301–312.
- <span id="page-12-38"></span>[11] Weiwei Cui, Yingcai Wu, Shixia Liu, Furu Wei, Michelle X Zhou, and Huamin Qu. 2010. Context preserving dynamic word cloud visualization. In Proceedings of IEEE Pacific Visualization Symposium (PacificVis). 121–128.
- <span id="page-12-2"></span>[12] Maylis Delest, Tamara Munzner, David Auber, and J-P Domenger. 2004. Exploring InfoVis publication history with Tulip. In Proceedings of IEEE Symposium on Information Visualization. r10–r10.
- <span id="page-12-43"></span>[13] Jia Deng, Wei Dong, Richard Socher, Li-Jia Li, Kai Li, and Li Fei-Fei. 2009. ImageNet: A large-scale hierarchical image database. In Proceedings of IEEE Conference on Computer Vision and Pattern Recognition. 248–255.
- <span id="page-12-45"></span>[14] Mark Everingham, S. M. Eslami, Luc Gool, Christopher K. Williams, John Winn, and Andrew Zisserman. 2015. The Pascal visual object classes challenge: A retrospective. International Journal of Computer Vision 111, 1 (2015), 98–136.
- <span id="page-12-7"></span>[15] Paolo Federico, Florian Heimerl, Steffen Koch, and Silvia Miksch. 2017. A survey on visual approaches for analyzing scientific literature and patents. IEEE Transactions on Visualization and Computer Graphics 23, 9 (2017), 2179–2198.
- <span id="page-12-26"></span>[16] Jean-Daniel Fekete, G Grinstein, and C Plaisant. 2004. InfoVis 2004 contest: The history of InfoVis. [http://www.cs.umd.edu/hcil/iv04contest.](http://www.cs.umd.edu/hcil/iv04contest)
- <span id="page-12-40"></span>[17] Kaiming He, Xiangyu Zhang, Shaoqing Ren, and Jian Sun. 2016. Deep residual learning for image recognition. In Proceedings of the IEEE Conference on Computer Vision and Pattern Recognition. 770–778.
- <span id="page-12-16"></span>[18] Weihua Huang and Chew Lim Tan. 2007. A system for understanding imaged infographics and its applications. In Proceedings of the ACM Symposium on Document Engineering. 9–18.
- <span id="page-12-27"></span>[19] Petra Isenberg, Florian Heimerl, Steffen Koch, Tobias Isenberg, Panpan Xu, Charles D Stolper, Michael Sedlmair, Jian Chen, Torsten Möller, and John Stasko. 2017. Vispubdata.org: A Metadata Collection About IEEE Visualization (VIS) Publications. IEEE Transactions on Visualization and Computer Graphics 23, 9 (2017), 2199–2206.
- <span id="page-12-3"></span>[20] Petra Isenberg, Tobias Isenberg, Michael Sedlmair, Jian Chen, and Torsten Möller. 2017. Visualization as seen through its research paper keywords. IEEE Transactions on Visualization and Computer Graphics 23, 1 (2017), 771–780.
- <span id="page-12-21"></span>[21] Daniel A. Keim, Ming C. Hao, Umeshwar Dayal, and Meichun Hsu. 2002. Pixel bar charts: a visualization technique for very large multi-attribute data sets? Information Visualization 1, 1 (2002), 20–34.
- <span id="page-12-37"></span>[22] Kyle Koh, Bongshin Lee, Bohyoung Kim, and Jinwook Seo. 2010. ManiWordle: Providing flexible control over wordle. IEEE Transactions on Visualization and Computer Graphics 16, 6 (2010), 1190–1197.
- <span id="page-12-42"></span>[23] Alex Krizhevsky, Ilya Sutskever, and Geoffrey E Hinton. 2012. ImageNet classification with deep convolutional neural networks. In Advances in Neural Information Processing Systems. 1097–1105.
- <span id="page-12-48"></span>[24] Bongshin Lee, Kate Isaacs, Danielle Albers Szafir, G Elisabeta Marai, Cagatay Turkay, Melanie Tory, Sheelagh Carpendale, and Alex Endert. 2019. Broadening intellectual diversity in visualization research papers. IEEE Computer Graphics and Applications 39, 4 (2019), 78–85.
- <span id="page-12-24"></span>[25] Po-Shen Lee, Jevin D West, and Bill Howe. 2018. Viziometrics: Analyzing visual information in the scientific literature. IEEE Transactions on Big Data 4, 1 (2018), 117–129.
- <span id="page-12-23"></span>[26] Alexander Lex, Marc Streit, Christian Partl, Karl Kashofer, and Dieter Schmalstieg. 2010. Comparative analysis of multidimensional, quantitative data. IEEE

Transactions on Visualization and Computer Graphics 16, 6 (2010), 1027–1035.

- <span id="page-12-4"></span>[27] Zeyu Li, Changhong Zhang, Shichao Jia, and Jiawan Zhang. 2020. Galex: Exploring the evolution and intersection of disciplines. IEEE Transactions on Visualization and Computer Graphics 26, 1 (2020), 1182–1192.
- <span id="page-12-22"></span>[28] Dongyu Liu, Panpan Xu, and Liu Ren. 2019. TPFlow: Progressive partition and multidimensional pattern extraction for large-scale spatio-temporal data analysis. IEEE Transactions on Visualization and Computer Graphics 25, 1 (2019), 1–11.
- <span id="page-12-32"></span>[29] Deokgun Park, Steven M Drucker, Roland Fernandez, and Niklas Elmqvist. 2018. Atom: A grammar for unit visualizations. IEEE Transactions on Visualization and Computer Graphics 24, 12 (2018), 3032–3043.
- <span id="page-12-28"></span>[30] Catherine Plaisant, Jean-Daniel Fekete, and Georges Grinstein. 2008. Promoting insight-based evaluation of visualizations: From contest to benchmark repository. IEEE Transactions on Visualization and Computer Graphics 14, 1 (2008), 120–134.
- <span id="page-12-17"></span>[31] Jorge Poco and Jeffrey Heer. 2017. Reverse-Engineering visualizations: Recovering visual encodings from chart images. Computer Graphics Forum 36, 3 (2017), 353– 363.
- <span id="page-12-5"></span>[32] Antoine Ponsard, Francisco Escalona, and Tamara Munzner. 2016. PaperQuest: A visualization tool to support literature review. In Proceedings of the CHI Conference Extended Abstracts on Human Factors in Computing Systems. 2264–2271.
- <span id="page-12-36"></span>[33] David Martin Powers. 2011. Evaluation: From precision, recall and F-measure to ROC, informedness, markedness and correlation. Journal of Machine Learning Technologies 2, 1 (2011), 2229–3981.
- <span id="page-12-15"></span>[34] V Shiv Naga Prasad, Behjat Siddiquie, Jennifer Golbeck, and Larry S Davis. 2007. Classifying computer generated charts. In Proceedings of International Workshop on Content-Based Multimedia Indexing. 85–92.
- <span id="page-12-34"></span>[35] Joseph Redmon, S. Divvala, Ross B. Girshick, and Ali Farhadi. 2016. You Only Look Once: Unified, real-time object detection. IEEE Conference on Computer Vision and Pattern Recognition (CVPR) (2016), 779–788.
- <span id="page-12-44"></span>[36] Shaoqing Ren, Kaiming He, Ross Girshick, and Jian Sun. 2017. Faster R-CNN: Towards real-time object detection with region proposal networks. IEEE Transactions on Pattern Analysis and Machine Intelligence 39, 6 (2017), 1137–1149.
- <span id="page-12-14"></span>[37] Jonathan C Roberts. 2000. Display models - Ways to classify visual representations. International Journal of Computer Integrated Design and Construction 2, 4 (2000), 241–250.
- <span id="page-12-47"></span>[38] Ali Sarvghad, Bahador Saket, Alex Endert, and Nadir Weibel. 2019. Embedded merge & split: Visual adjustment of data grouping. IEEE Transactions on Visualization and Computer Graphics 25, 1 (2019), 800–809.
- <span id="page-12-18"></span>[39] Arvind Satyanarayan, Dominik Moritz, Kanit Wongsuphasawat, and Jeffrey Heer. 2017. Vega-Lite: A grammar of interactive graphics. IEEE Transactions on Visualization and Computer Graphics 23, 1 (2017), 341–350.
- <span id="page-12-9"></span>[40] Manolis Savva, Nicholas Kong, Arti Chhajta, Li Fei-Fei, Maneesh Agrawala, and Jeffrey Heer. 2011. ReVision: Automated classification, analysis and redesign of chart images. In Proceedings of the 24th Annual ACM Symposium on User Interface Software and Technology. 393–402.
- <span id="page-12-39"></span>[41] Christoph Schulz, Arlind Nocaj, Jochen Goertler, Oliver Deussen, Ulrik Brandes, and Daniel Weiskopf. 2017. Probabilistic graph layout for uncertain network visualization. IEEE Transactions on Visualization and Computer Graphics 23, 1 (2017), 531–540.
- <span id="page-12-35"></span>[42] Hans-Jörg Schulz. 2011. Treevis.net: A tree visualization reference. IEEE Computer Graphics and Applications 31, 6 (2011), 11–15.
- <span id="page-12-12"></span>[43] Ben Shneiderman. 1996. The eyes have it: A task by data type taxonomy for information visualizations. In Proceedings of IEEE Symposium on Visual Languages. 336–343.
- <span id="page-12-10"></span>[44] Noah Siegel, Zachary Horvitz, Roie Levin, Santosh Divvala, and Ali Farhadi. 2016. FigureSeer: Parsing result-figures in research papers. In Proceedings of European Conference on Computer Vision. 664–680.
- <span id="page-12-41"></span>[45] Karen Simonyan and Andrew Zisserman. 2015. Very deep convolutional networks for large-scale image recognition. In Proceedings of the 3rd International Conference on Learning Representations.
- <span id="page-12-6"></span>[46] John Stasko, Jaegul Choo, Yi Han, Mengdie Hu, Hannah Pileggi, Ramik Sadana, and Charles D Stolper. 2013. CiteVis: Exploring conference paper citation data visually. In Proceedings of IEEE InfoVis(Posters), Vol. 2.
- <span id="page-12-46"></span>[47] Xumeng Wang, Wei Chen, Jia-Kai Chou, Chris Bryan, Huihua Guan, Wenlong Chen, Rusheng Pan, and Kwan-Liu Ma. 2019. GraphProtector: A visual interface for employing and assessing multiple privacy preserving graph algorithms. IEEE Transactions on Visualization and Computer Graphics 25, 1 (2019), 193–203.
- <span id="page-12-20"></span>[48] Yingcai Wu, Furu Wei, Shixia Liu, Norman Au, Weiwei Cui, Hong Zhou, and Huamin Qu. 2010. OpinionSeer: Interactive visualization of hotel customer feedback. IEEE Transactions on Visualization and Computer Graphics 16, 6 (2010), 1109–1118.
- <span id="page-12-29"></span>[49] L Xie. 2016. Visualizing citation patterns of computer science conferences. Blog post: [http://cm.cecs.anu.edu.au/post/citation\\_vis/.](http://cm.cecs.anu.edu.au/post/citation_vis/)
- <span id="page-12-33"></span>[50] Panpan Xu, Yingcai Wu, Enxun Wei, Tai-Quan Peng, Shixia Liu, Jonathan JH Zhu, and Huamin Qu. 2013. Visual analysis of topic competition on social media. IEEE Transactions on Visualization and Computer Graphics 19, 12 (2013), 2012–2021.